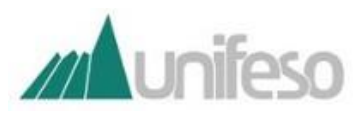

# **CENTRO UNIVERSITÁRIO SERRA DOS ORGÃOS SISTEMA INTEGRADO DE BIBLIOTECAS DO UNIFESO (SIB-UNIFESO)**

## **Como preencher o formulário para elaboração da ficha catalográfica**

**ATENÇÃO!**

**A ficha catalográfica deve ser elaborada a partir dos dados da versão final do trabalho.**

## **DADOS PESSOAIS**

- **Nome**: digite seu prenome, nome e primeiro sobrenome, se tiver.
- **Último Sobrenome** (entrada principal da identificação de autoria): digite seu último sobrenome. Lembre-se de incluir sobrenomes compostos (exemplo: Castelo Branco) e agnomes (exemplos: Filho, Neto, Júnior, Segundo), caso tenha.

Exemplo 1: nome completo: Marcelo Lopes de Souza Filho

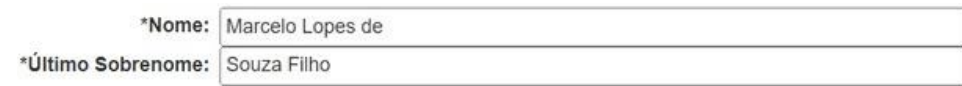

Exemplo 2: nome completo: José Davi de Souza

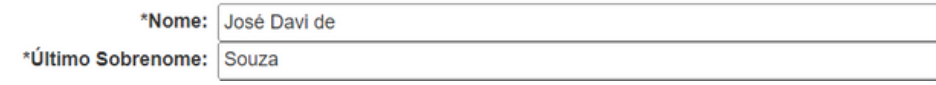

### **DADOS DO TRABALHO**

- **Título do trabalho**: digite o título do trabalho. Lembre-se de usar letra maiúscula somente na primeira palavra do título e em nomes próprios. Caso tenha subtítulo, o mesmo deve ser digitado no campo seguinte.
- **Subtítulo do trabalho**: digite o subtítulo do trabalho, iniciando com letra minúscula e utilizando letras maiúsculas somente para nomes próprios.

Exemplo: "Gamificação na educação: estudo de caso"

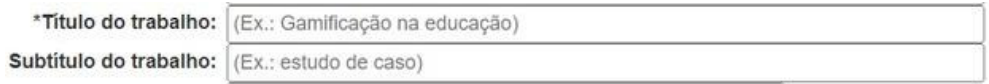

- **Nome do(a) orientador(a):** digite o prenome, nome e primeiro sobrenome, se tiver, do(a) orientador(a). Se for orientadora, marque a opção disponível ao lado.
- **Último Sobrenome**: digite o último sobrenome do(a) orientador(a). Lembre-se de incluir sobrenomes compostos (exemplo: Castelo Branco) e agnomes (exemplos: Filho, Neto, Júnior, Segundo), caso tenha.

**Observação**: se houver coorientador(a), preencher os campos seguindo as instruções de nome e último sobrenome de orientador(a). Se for coorientadora, marque a opção disponível ao lado.

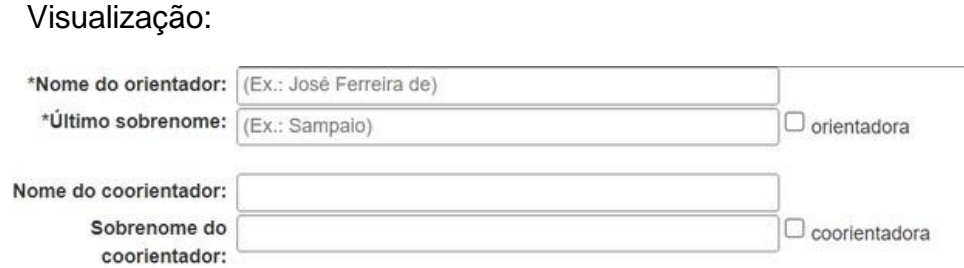

- **Ano de publicação**: digite o ano do seu trabalho.
- **Número de folhas:** digite a quantidade de folhas de seu trabalho (não devem ser contadas a capa e a ficha catalográfica, apenas da folha de rosto em diante).
- **Ilustração**: selecione entre as opções "Não possui" (para trabalhos sem ilustração) ou "Coloridas" (no caso de possuir ilustrações coloridas) ou "Preto e branco" (no caso de possuir somente ilustrações em preto e branco). Ilustrações são elementos gráficos dos trabalhos acadêmicos, e engloba figuras, gráficos, mapas, quadros entre outros.

#### Visualização:

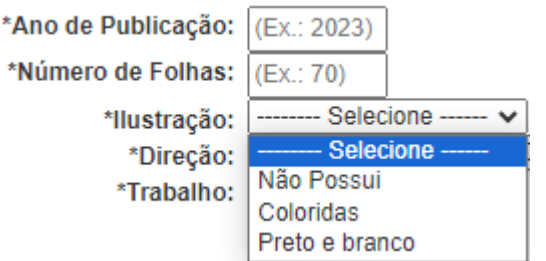

- **Direção Acadêmica**: selecione a direção acadêmica a que seu curso está vinculado.
- **Tipo de trabalho**: selecione o tipo de trabalho entre, TCC (graduação) e TCC (especialização).

Visualização:

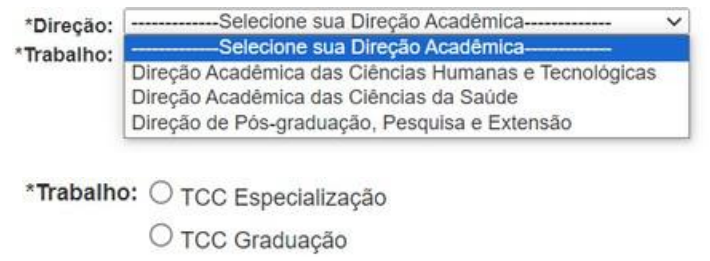

• **Assunto**: lista de palavras ou expressões que representam o conteúdo da obra. Digite os assuntos em ordem decrescente de importância, evitando sinônimos, termos repetitivos e vagos. É obrigatório inserir, no mínimo, um assunto.

Visualização:

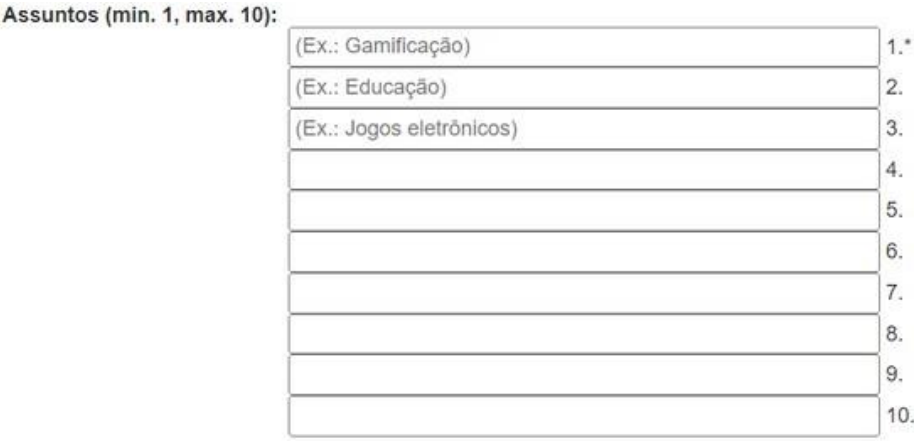

Evite o uso de siglas nos assuntos. Em caso de dúvidas, entre em contato com seu orientador(a).

• **Clique em Enviar**

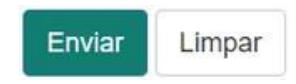

Visualização:

#### Dados Internacionais de Catalogação na Publicação Centro Universitário Serra dos Órgãos **SIB-UNIFESO**

Ficha catalográfica gerada automaticamente com os dados fornecidos pelo(a) autor(a).

S239 Souza Filho, Marcelo Lopes de. Gamificação na educação : estudo de caso / Marcelo Lopes de Souza Filho; orientador José Ferreira Sampaio. -- Teresópolis, 2023. 70 f. : il. color. Trabalho de Conclusão de Curso (GRADUAÇÃO EM CIÊNCIA DA COMPUTAÇÃO), Centro Universitário Serra dos Órgãos (UNIFESO), Teresópolis, 2023. 1. Gamificação. 2. Educação. 3. Jogos eletrônicos. I. Sampaio, José Ferreira, orient. II. Título. CDD 004

Salve o arquivo gerado, em PDF. A Catalogação na Publicação (ficha catalográfica) deve ser incluída logo após a folha de rosto, no caso dos arquivos eletrônicos e no verso da folha de rosto, caso o trabalho acadêmico seja impresso.